## **CD-R/RW**

#### Microsoft MS MS-DOS Windows Microsoft Corporation

Photo-CD

 $\odot$  2002  $\odot$  2002

CD-R/RW CD-R/RW

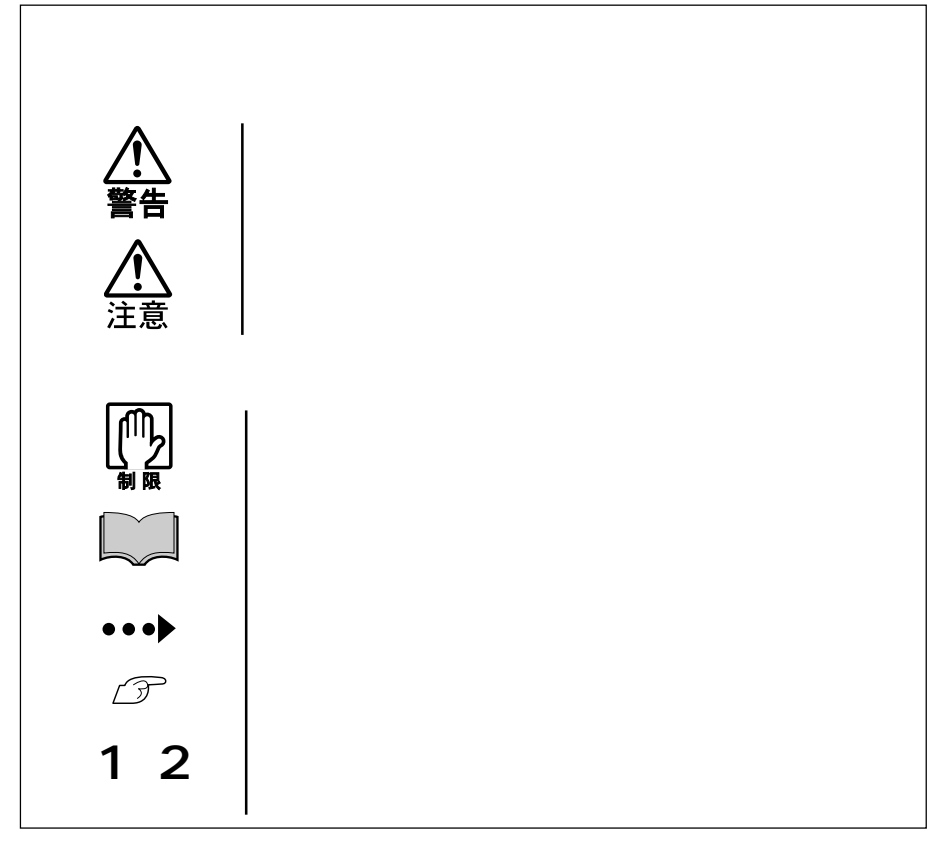

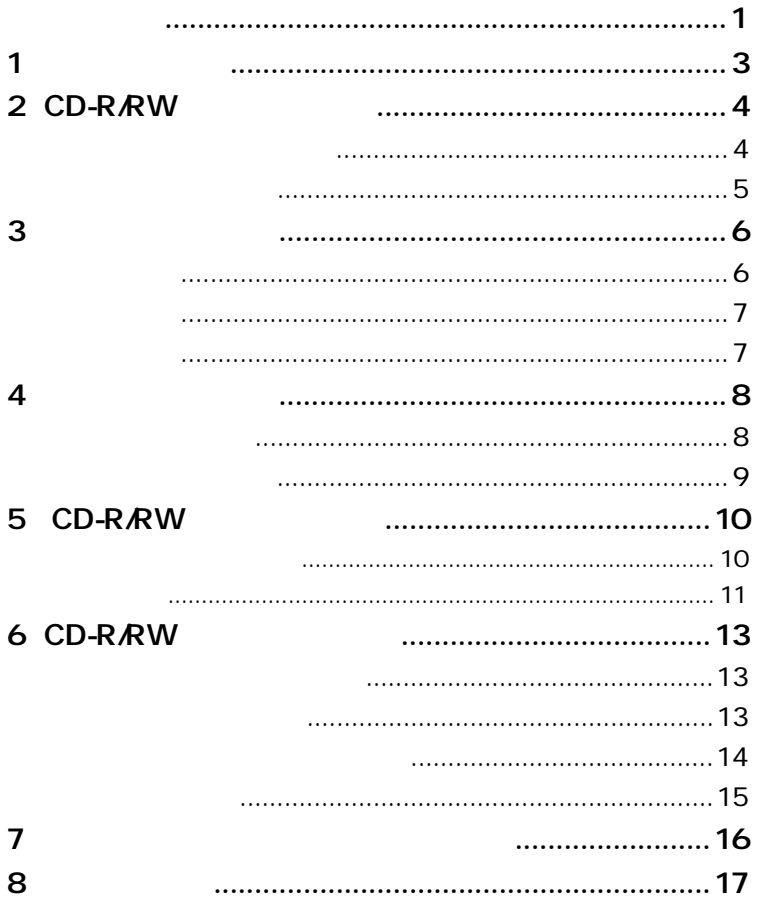

CD-R/RW

**参考** 

CD-R/RW

CD-R/RW

B's Recorder GOLD/B's CLiP CD-ROM

B's Recorder GOLD B's CLIP B's Recorder

GOLD/B's CLiP CD-ROM  $PDF$  $\mathcal{D}$  p.16

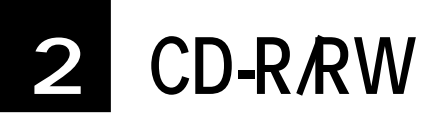

CD-ROM

CD-R CD-RW

CD-R/RW

CD-ROM 最大48倍速でデータの読み出しが可能です。

CD-ROM

CD-R

 $\frac{48}{48}$  40 32 24 16 12 8 4 CD-RW

24 16 12 10 8 4

CD-ROM

CD-ROM

CD-R

 $CD-R$ 

CD-RW

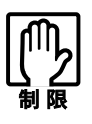

CD-R CD-RW

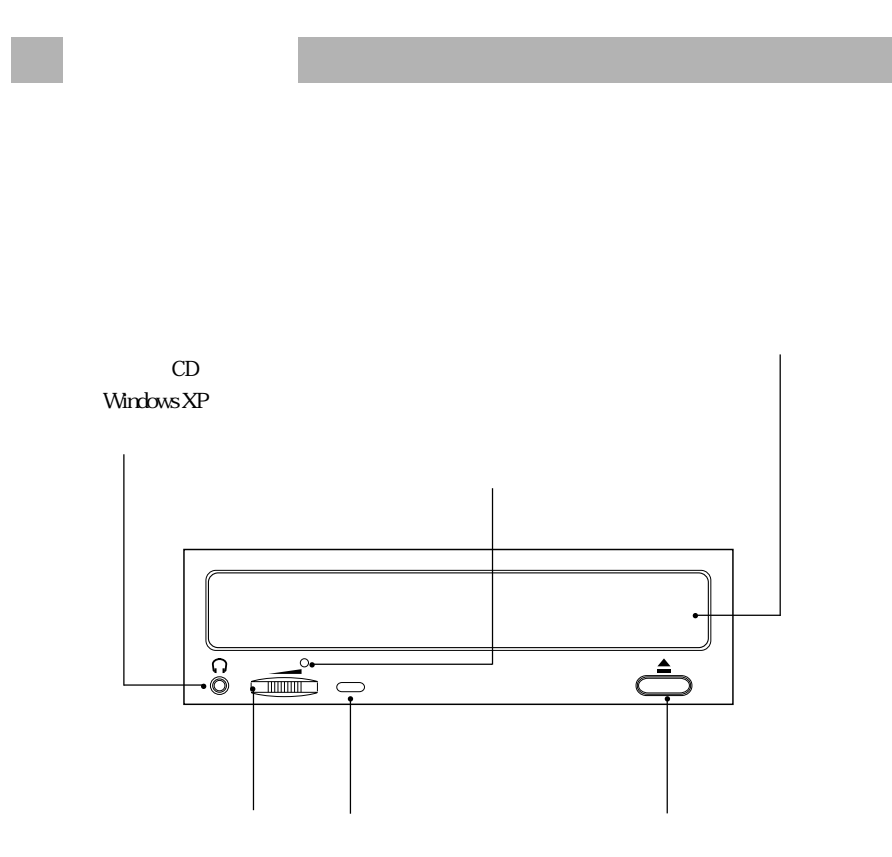

 $\mathscr{D}$  p.13

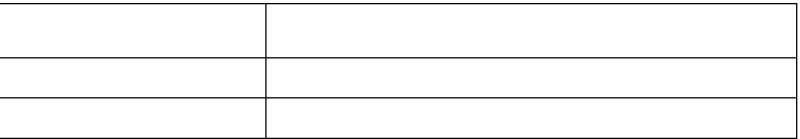

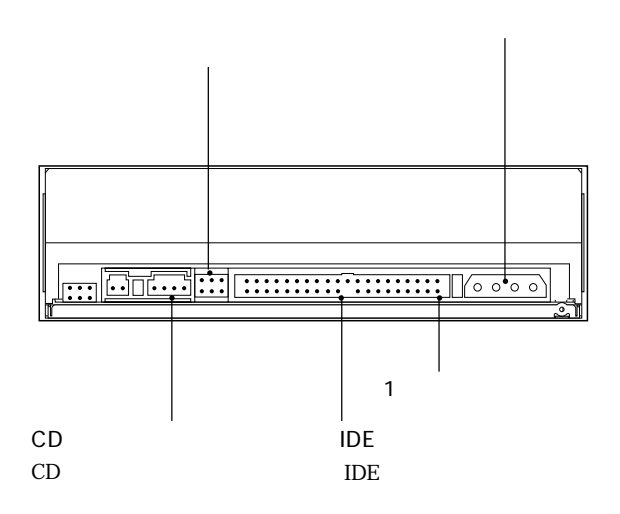

7

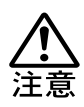

CD

# 5 CD-R/RW

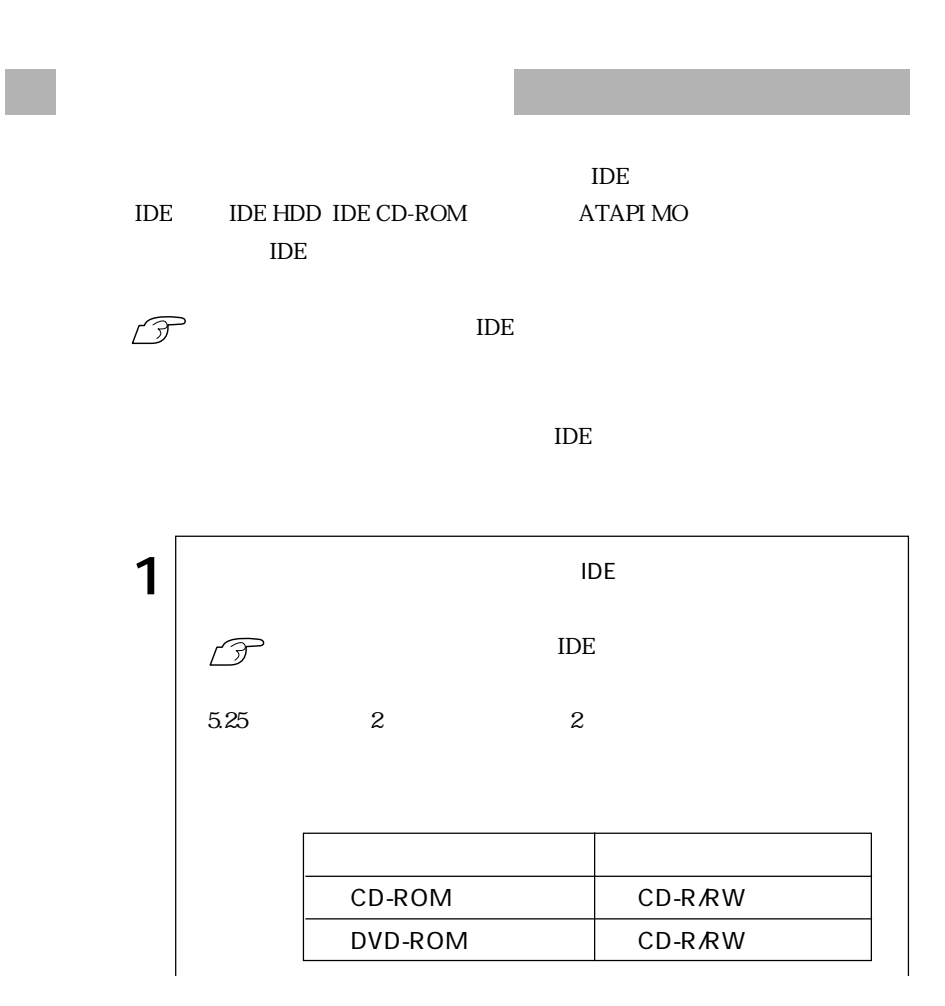

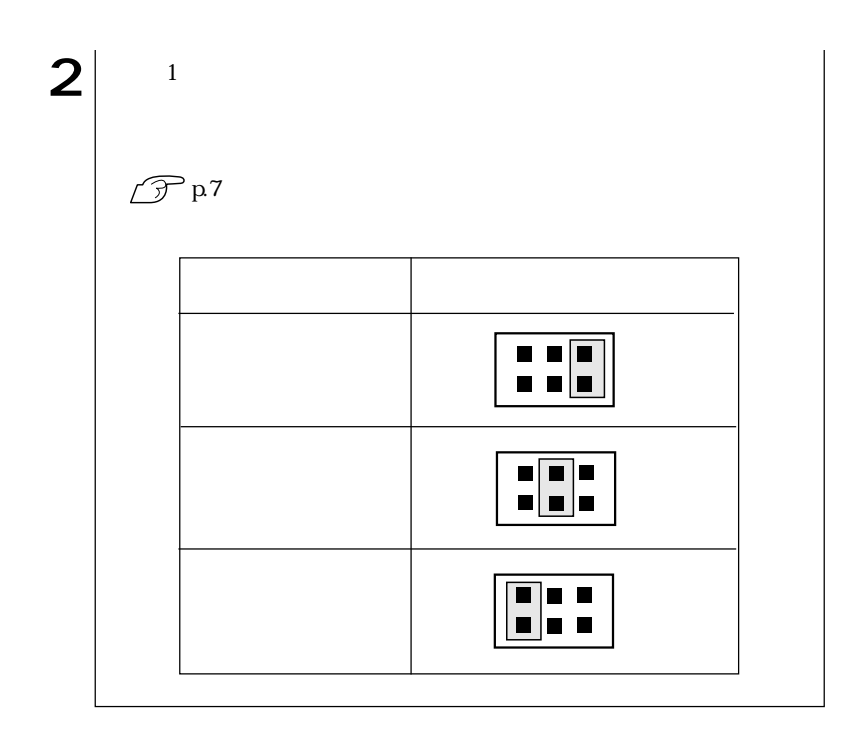

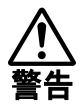

 $5.25$ 

 $\bullet \bullet \blacktriangleright$ 11

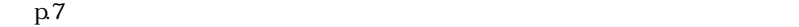

 $\overline{A}$ 

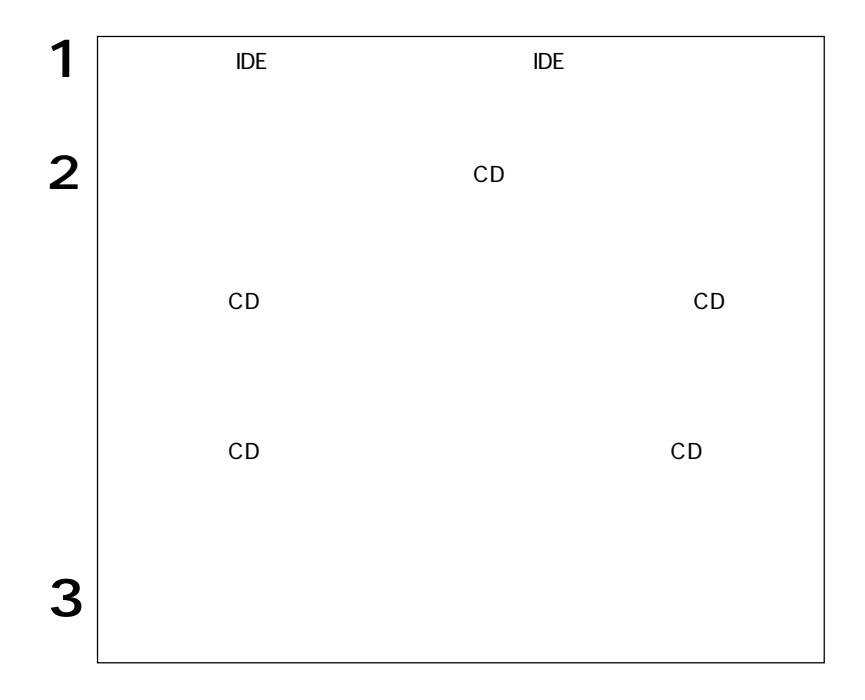

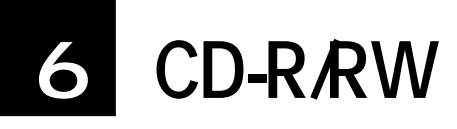

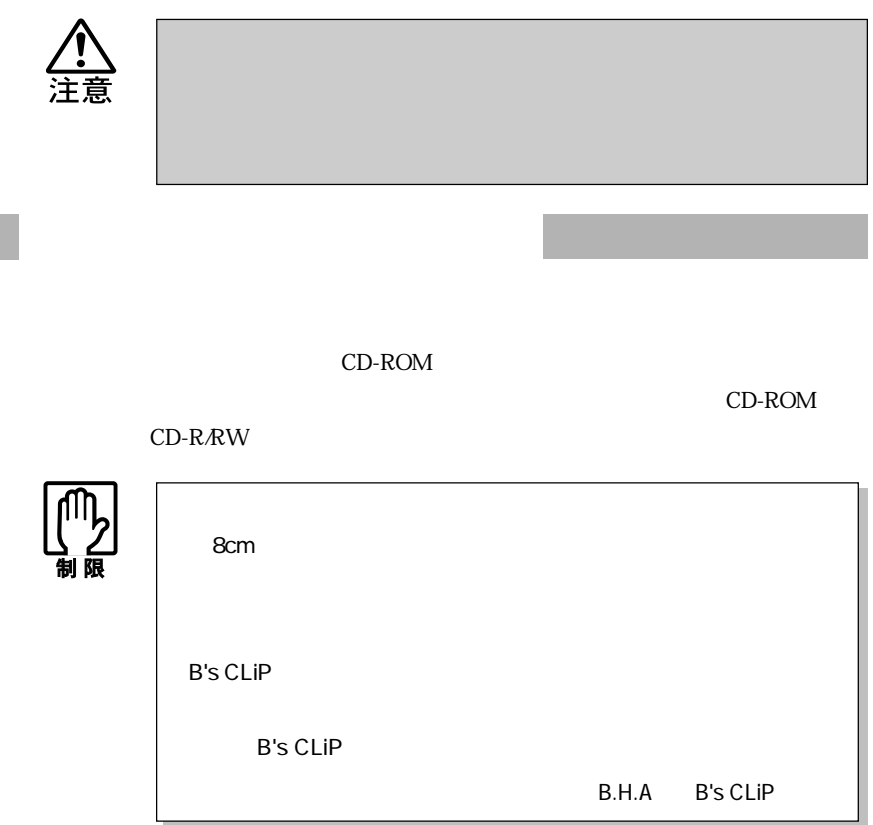

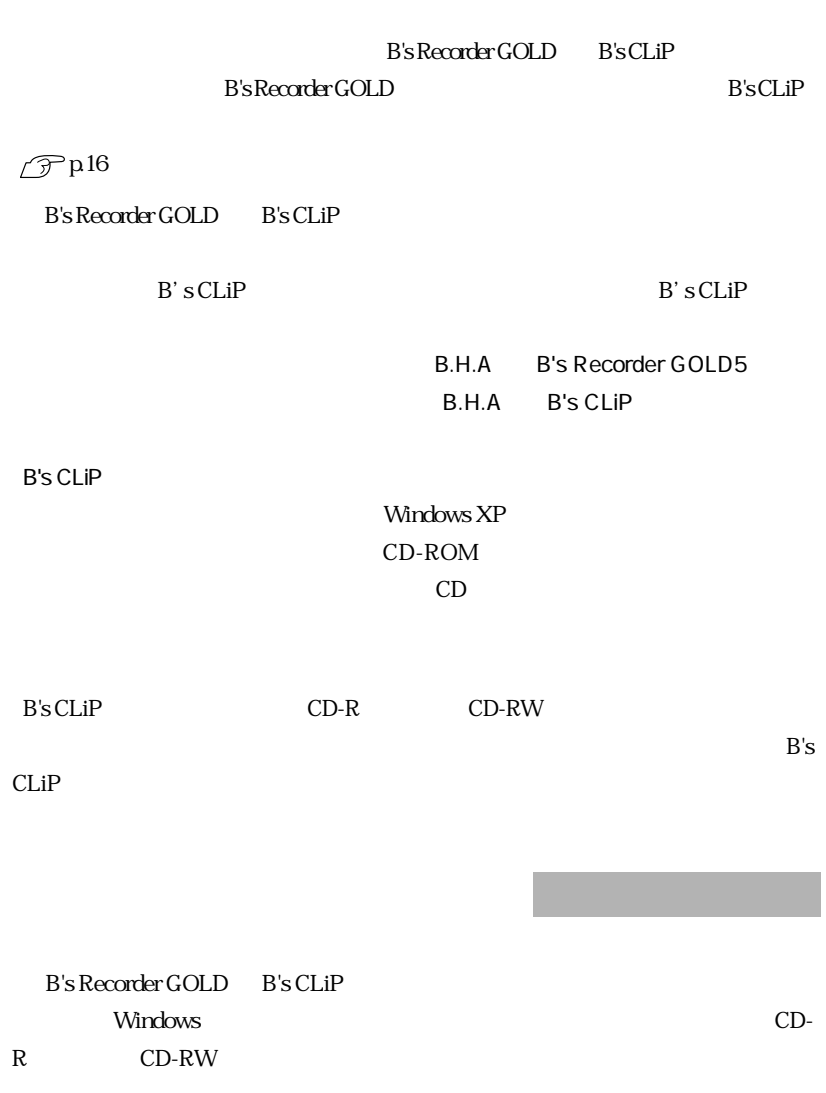

『ユーザーズマニュアル』「省電力機能」

14

**Tara** 

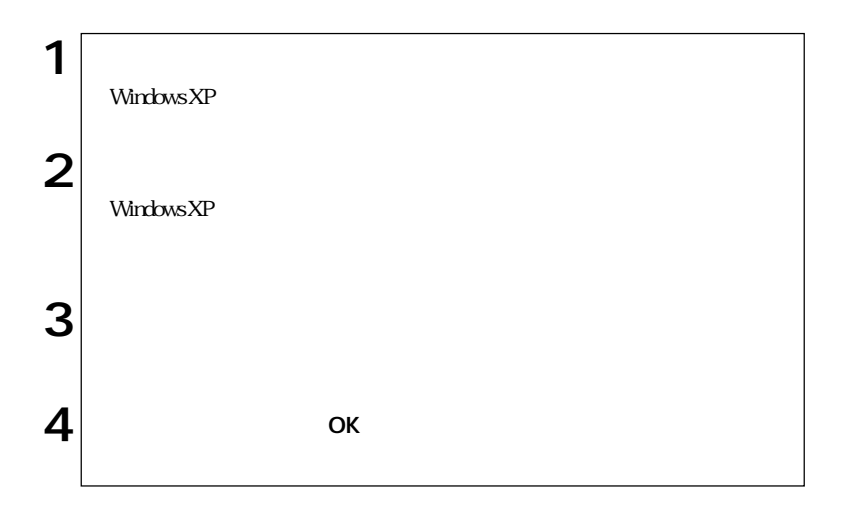

#### B's Recorder GOLD

適応フォーマット

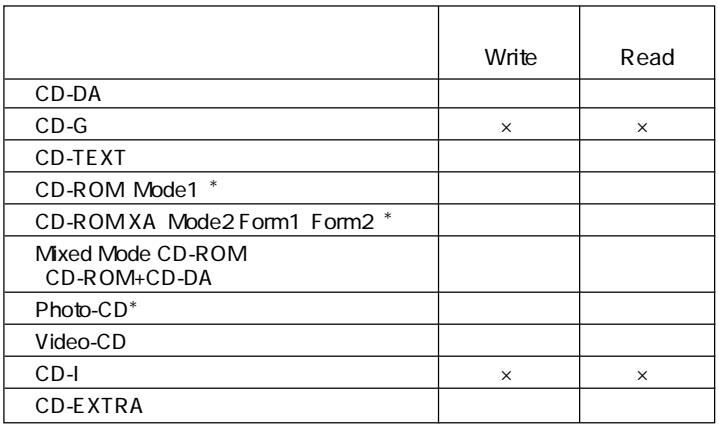

 $*$ 

B's Recorder GOLD

**The Summer System System System** 

B's Recorder GOLD

B's Recorder GOLD/B's CLiP CD-ROM

PDF 3 TO 2012 TO 2012 TO 2012 TO 2012 TO 2012 TO 2012 TO 2012 TO 2012 TO 2012 TO 2012

 $\rm PDF$ 

B's Recorder GOLD/B's CLiP CD-ROM

Windows XP CD-ROM

BsGOLD5 DOC quick

B's CLiP

 $B'sCLiP$ 

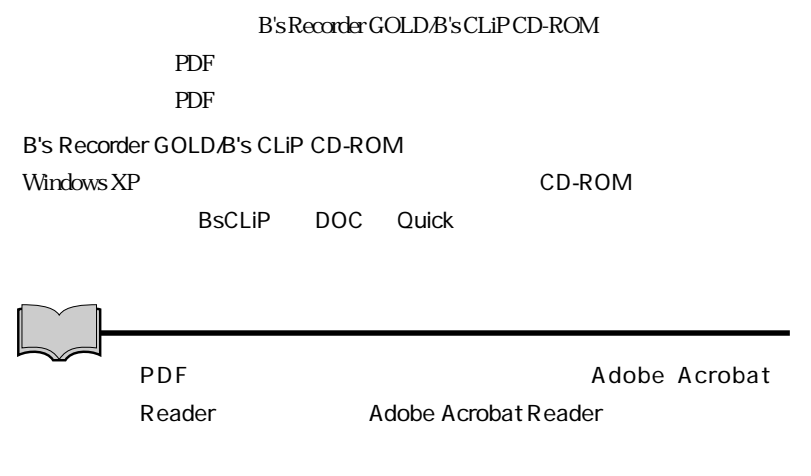

 $\widehat{\mathcal{D}}$  p.15 B's Recorder GOLD

CD-R CD-

CD-ROM CD CD CD

#### CD-ROM

Windows CD Windows Media Player

 $\vert x \vert$ CD-ROM Windows XP

現象 音楽CDの音が聞こえない。

『ユーザーズマニュアル』「サウンド機能を使う」

Windows XP

B's Recorder GOLD B's CLiP

B's Recorder GOLD

B's CLiP

### Windows XP B's CLiP CD-ROM

 $CD$ 

CD-R<br>
CD-RW

Windows CD-R CD-RW

 $\sqrt{\mathcal{F}}$ p.14

 $\mathscr{D}$ p4

CD-R CD-RW

B's CLiP

B's CLiP

B.H.A B's CLiP

CD-ROM

CD-ROM CD-ROM CD-R/RW

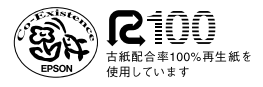

02.11-xx.xx AB

L482448